## **Meiji University Graduate Schools**

**How to make the Payment for the Examination Fee by Credit Card, and Union Pay.**

*24 hours a day, 365 days a year, you can pay anytime! Easy, Convenient and Simple!*

**You can pay the Examination Fee by using Credit Card, and Union Pay.**

**VISA** 

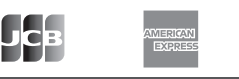

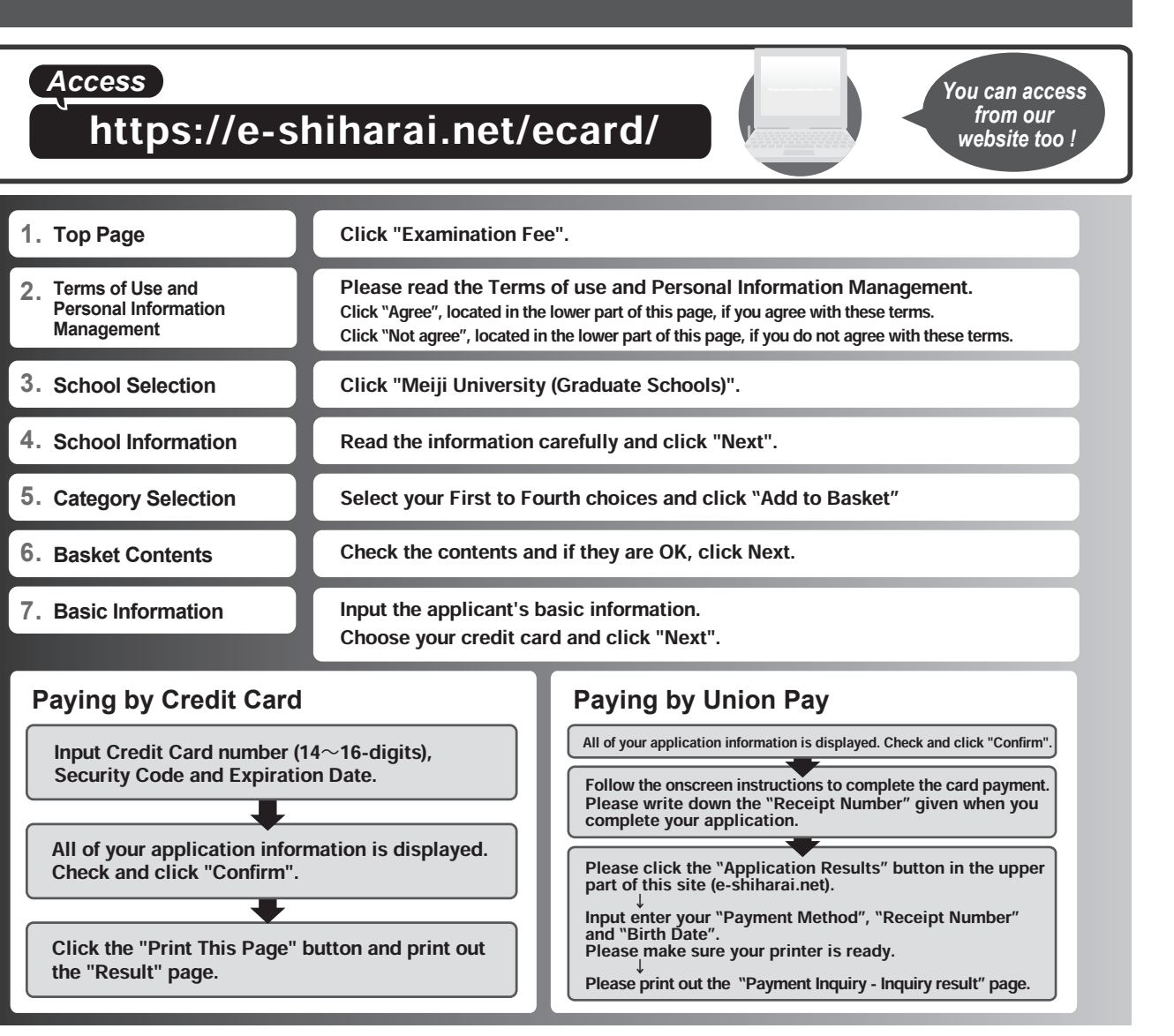

**Enclose the printed "Result" page in an application envelope with** 

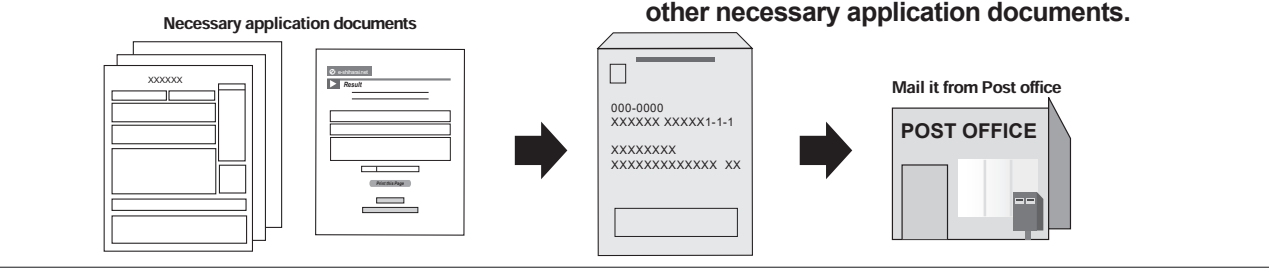

## [NOTICE/FAQ]

- ●During payment periods and application periods mentioned in the application documents, you can make a payment anytime.
- Please confirm from application documents and complete payment in time for the application period.
- ●On the last date of the payment period, please finish card settlement procedure by 11:00pm Japan time.
- ●Please note that refund is not possible once you have made a payment of Entrance examination fee.
- ●A fee is added to Examination fee. For further info, please visit our website. ●It is possible to use a card which carries a name different from that of the applicant. However, please make sure that the information on the basic
- information page is the applicant's information. ●If you did not print out "Result" page, you can check it later on Application

Result page. Please enter "Receipt Number" and "Birth Date" to redisplay.

●Please directly contact the credit card company if your card is not accepted.

**For questions or problems not mentioned here, please contact :**

E-Service Support Center Tel : +81-3-5952-9052 (24 hours everyday)

Application **licatior**